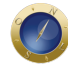

# **Um estudo sobre os aspectos jurídicos na rede**

Este artigo tem por finalidade examinar algumas das implicações que o desenvolvimento e a utilização da Internet trouxeram para o mundo do direito, tanto no contexto das relações internacionais quanto no plano do mercado interno.

Como são muitos os benefícios e também os novos problemas trazidos por este novo meio de comunicação, examinaremos apenas alguns dos temas que consideramos de maior importância, até o presente momento, que decorrem do uso da Internet.

Sendo assim, no Capítulo I – Introdução, registraremos um histórico sobre a criação e desenvolvimento da rede de computadores, bem como uma breve explicação do seu funcionamento básico, com enfoque para a utilização da *World Wide Web* (WWW).

No Capítulo II – Aspectos Jurídicos, discorreremos sobre as peculiaridades da rede que trazem implicações no mundo do direito.

No Capítulo III – Questões Jurídicas nas Relações via Internet, serão examinadas as principais questões jurídicas ocorridas na Internet. Em cada item deste Capítulo, tentaremos dar uma visão geral do que está ocorrendo nas relações mundiais, no direito brasileiro e no direito de outros países, com referência ao tema desenvolvido. Assim, no item 1., será discutida a questão da Proteção ao Direito Intelectual nas relações ocorridas em rede, abordando o Direito Autoral, o Direito da Propriedade Industrial e a Proteção do *Software*. A Publicidade e a Divulgação de Informações na Internet será discutida no item 2., enquanto que o Comércio e a Prestação de Serviços via Internet, que é objeto de grandes expectativas nos dias de hoje, será examinado no item 3. Abordaremos, ainda, alguns aspectos da Tributação de Bens e Serviços na Internet e da Tributação dos Serviços prestados pelos Provedores de Acesso à rede no item 4.

Finalmente, no Capítulo IV, apresentaremos nossa conclusão.

Este trabalho, no entanto, não tem por finalidade esgotar o assunto aqui discutido, nem tampouco impor conclusões definitivas. Nosso objetivo é colocar em debate algumas questões decorrentes da utilização, cada vez maior, da Internet, delineando alguns dos aspectos peculiares que esta nova forma de comunicação imprime nas relações humanas.

## *I – Introdução*

### *1. Funcionamento*

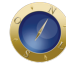

A Internet consiste na interligação de milhares de redes de computadores do mundo inteiro, através da utilização dos mesmos padrões de transmissão de dados, os chamados protocolos. Graças a essa uniformização na transmissão das informações, as diversas redes passam a funcionar como se fossem uma só, possibilitando o envio de dados e até mesmo de sons e imagens a todas as partes do mundo, com uma considerável eficiência e rapidez.

A interligação física das redes é feita por meio das linhas dos sistemas telefônicos, que podem ser de cabos de cobre, fibras óticas, transmissão via satélite, ou via rádio, o que interfere na qualidade do funcionamento da rede. Utilizando-se um *modem*, aparelho que converte os sinais sonoros transmitidos pelo telefone em sinais passíveis de reconhecimento pelo computador, o usuário conecta-se à Internet, diretamente através do sistema telefônico ou, indiretamente, conectando-se a um outro computador com mais recursos (servidor), sendo este outro computador conectado diretamente à Internet. Estes servidores são os chamados provedores de acesso, que viabilizam o acesso à Internet aos usuários e a outros provedores de serviços e informações. Os provedores, portanto, utilizam a estrutura do serviço de telecomunicações existente para viabilizar o acesso, armazenamento, movimentação e recuperação de informações, conectando o usuário à rede.

Quando é feita uma ligação direta à Internet, o computador do usuário passa a operar como um servidor da rede, possuindo seu próprio endereço em um protocolo da Internet, o chamado IP (*Internet Protocol*), enquanto que a conexão indireta confere ao usuário um sub-endereço em um dos provedores.

O endereço de cada computador conectado à Internet é determinado por um código numérico. Tal endereço é chamado nome de domínio ou *domain name*, que é representado por uma série de palavras, para uma maior facilidade de memorização. A tradução dos endereços IP (numéricos) para seus correspondentes em palavras é feita pelo protocolo DNS (*Domain Name System*), um dos vários disponíveis na Internet. Os nomes de domínio são determinados de acordo com um sistema de níveis múltiplos, dentre os quais podemos destacar os *Top Level Domains* (TLDs), que são o primeiro grupo de caracteres após o último ponto do nome de domínio propriamente dito (algo como www.your company). Alguns exemplos de TLDs são "com", que significa que o usuário se dedica a atividades comerciais, "gov", que significa que o usuário é um departamento do Estado, "org", que indica se tratar o usuário de um organismo não governamental, ou outro similar. Outros TLDs indicam o país de origem do usuário. Assim, "br" significa Brasil, "ca" significa Canadá, "fr" significa França, e assim por diante.

O nome de domínio é concedido em função da ordem de prioridade da formulação do pedido perante a organização competente para o registro dos nomes de domínio de um país ou região, pois os nomes de domínio devem ser únicos para que seja eficaz o funcionamento da rede e a localização exata dos seus inúmeros usuários. A Fundação de Amparo a Pesquisa do Estado de São Paulo (FAPESP) é o órgão encarregado de realizar o registro dos domínios no Brasil.

Para utilizar a rede o usuário deve, além de possuir um *modem*, ter uma linha telefônica e estar conectado a um servidor da rede, dispor de *softwares* específicos, em especial os conhecidos por *browsers*, que, dentre outros serviços, fazem as transferências das informações da rede, selecionadas do

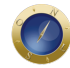

computador de origem (que as "lançou" na rede) para o computador do usuário. Ou seja, é o *browser* que permite ao usuário escolher e utilizar as funções oferecidas pela Internet, como por exemplo, permitir à tela do computador fluir pelas páginas da WWW. O usuário, através do *browser*, conecta-se assim ao servidor, que armazena, transmite ou retransmite as informações contidas na rede e selecionadas pelo *browser*.

Hoje em dia estão à disposição do usuário da Internet vários browsers, (como por exemplo o *MS Internet Explorer*, da Microsoft, o *SPRY Explorer*, da Spry, o *Netscape Navigator*, da Netscape, dentre outros *browsers* disponíveis no mercado), desenvolvidos em diversos laboratórios de pesquisas espalhados por todo o mundo.

O *browser* opera da seguinte maneira:

(a) faz a seleção e o pedido da informação desejada pelo usuário, especificando o protocolo que será utilizado. Incluído no pedido está o método, que é o comando do cliente ao servidor, geralmente no sistema operacional UNIX (ex: GET; que significa buscar o documento). Tal comando está apresentado ao usuário sob a forma de *links*, ou seja, basta clicar o mouse sobre a palavra ou figura escolhida para trazer o documento para a tela de seu computador; e

(b) fecha a conexão com o servidor, salvando o documento escolhido de acordo com o tipo de informação que ele contém (por exemplo, se é um documento multimídia, assim será gravado na memória do computador do usuário).

Devido à grande expansão do uso da Internet, as grandes empresas de *hardware* e *software* têm desenvolvido projetos que visam facilitar ainda mais a integração das máquinas com os recursos da rede.

É o que ocorre com a Microsoft, que vem aprimorando sua versão do Windows para integrar as funções do *browser* diretamente neste *software*. Ou seja, o ambiente operacional do Windows se aproximará tanto do ambiente no qual o *browser* atua, que os dois sistemas passarão a ser quase que um só instrumento. Com o desenvolvimento de projetos como esse, será possível ao computador do usuário acessar as informações de seus arquivos, da rede local ou dos sites da Internet, sem que exista a necessidade de implantação de outro *software* (um *browser*) adicional para se ter acesso à "rede das redes".

A Internet oferece vários recursos e meios de utilização aos seus usuários, que vão desde o correio eletrônico (*e-mail*), até o acesso a banco de dados e informações disponíveis na WWW, a chamada área multimídia da Internet.

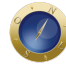

As comunicações eletrônicas podem ser efetuadas de forma interpessoal, nas quais a emissão e recepção da comunicação é efetuada diretamente por pessoas, como o *e-mail*, por exemplo, de forma interativa, como no caso do acesso às páginas da WWW, e de forma intersistêmica. Nesta última forma de acesso, a comunicação se dá sem a intervenção humana, pois tanto numa como em outra ponta da emissão e recepção das informações existem sistemas aplicativos previamente programados, como é o caso do *eletronic data interchange*. As operações que são realizadas com maior freqüência na rede são as interpessoais e as interativas, com grande destaque, neste caso, para a utilização da WWW.

Para a comunicação interpessoal, é necessário que o remetente conheça previamente o endereço eletrônico do destinatário, ou faça buscas em espécies de "listagens" de endereços da Internet para realizar a comunicação. Para a utilização do correio eletrônico ou *e-mail*, por exemplo, utiliza-se o endereço da pessoa ou entidade a quem se quer acessar.

Na WWW, as informações estão à disposição do usuário na rede, através de documentos formatados chamados hipertextos, que contém palavras, ícones ou gráficos destacados do restante do documento. Tais palavras ou ícones destacados são os *links*, que, uma vez selecionados pelo usuário (basta clicar o mouse sobre a palavra ou ícone desejado), estabelecerão contato com o computador que lançou na rede o hipertexto, transmitindo-o ao computador do usuário, dispondo-o em seu *browser* na mesma forma de documento formatado contendo *links*. Desta forma, utilizando-se os "novos" *links*, contidos no documento adquirido, é possível acessar novas fontes de informações, e assim sucessivamente.

### *2. Histórico*

A estrutura que deu base à criação da Internet teve sua origem num sistema de interligação de redes de computadores nos Estados Unidos, para fins de proteção militar. Além de garantir o acesso ágil às informações, a inexistência de um centro único de emissão e recepção de dados permitiria que, mesmo em caso de guerra e destruição de parte do sistema, as informações continuassem a ser transmitidas, de maneira independente, através das áreas intactas da rede. Posteriormente, o mesmo modelo de sistema de interligação de redes locais passou a ser utilizado também entre universidades e laboratórios de pesquisas. Desenvolveu-se assim um projeto concebido para distribuir informações, possibilitando aos cientistas, universidades e laboratórios de pesquisa o intercâmbio de materiais e resultados de estudos, acompanhados de seus respectivos gráficos, ilustrações e até mesmo sons, vídeo e outros recursos. A interligação física e a uniformização do sistema de transmissão de dados entre as redes (através dos chamados protocolos, códigos que permitem a leitura universal de documentos) permitia que se colocasse à disposição do usuário conectado à rede, uma grande quantidade de informações. Assim estava dado o primeiro passo para o surgimento da Internet, que é, na verdade, a interligação de milhares de redes locais, que funcionam como uma única rede.

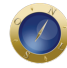

Mas apesar de existir uma enorme gama de informações disponíveis na rede, o usuário encontrava dificuldades para acessá-las, pois não dispunha de um sistema que permitisse a seleção, dentre os documentos que versavam sobre um determinado assunto, daquele documento que continha ainformação que lhe interessava.

Assim, num dos mais importantes centros de pesquisa da área, o CERN (abreviação de Conselho Europeu de Pesquisas Nucleares, hoje denominado *European Laboratory for Particle Physics*), desenvolveu-se a idéia de um sistema que permitiria a exploração, acesso e localização de todas essas informações lançadas na rede.

Em março de 1989, num dos encontros do CERN, Tim Berners-Lee, do Laboratório Europeu de Física de Gênova, propôs o desenvolvimento do sistema de hipertextos, para interligar todas as informações disponíveis nas redes de computadores de todo o mundo. Os hipertextos são documentos que possibilitam o acesso e transferência de outros documentos, textos e informações disponíveis, de um para outro computador conectado à rede, ao se clicar o mouse em palavras, ícones ou figuras, destacadas no hipertexto. Essas palavras, figuras ou ícones, são os chamados *links*, ou seja, as ligações com as informações disponíveis na rede.

O sistema de hipertextos idealizado por Tim Berners-Lee deveria apresentar, além do próprio mecanismo de hipertexto (as chamadas *interfaces*), a capacidade de "ler" e transmitir várias tecnologias e tipos de documentos, e possibilitar a qualquer pessoa, utilizando qualquer tipo de computador, o acesso fácil aos vários tipos de documentos disponíveis na rede.

O desenvolvimento do projeto de Tim Berners-Lee levou ao surgimento da WWW, que é exatamente o sistema de acesso e utilização das informações da Internet por meio dos hipertextos. A WWW representou uma evolução na utilização da rede semelhante à evolução que representou o Windows, da Microsoft, na utilização dos microcomputadores. O Windows introduziu a utilização de ícones para realizar os comandos dos microcomputadores, assim como o sistema de hipertextos introduziu a utilização dos *links* para realizar os comandos mais complexos, como o de busca, transferência, etc, das informações da rede, universalizando assim o acesso à Internet. A evolução deste sistema, que teve início no Centro de Pesquisa da CERN, e posterior desenvolvimento através da parceria com a Macintosh, vem sendo feita hoje em dia por uma *Joint Venture* entre a CERN e o *Massachusset's Institute of Technology* (MIT), denominada *W3 Organization*. A WWW vem se firmando, desde 1993, como o coração da rede de informação da Internet, pois é o mecanismo que permite a localização de qualquer assunto na rede, mesmo que o usuário não conheça o endereço que quer acessar.

### Continua em *Artigos*

#### **Date Created** 12/09/1998